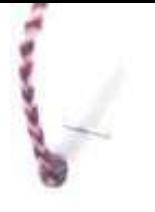

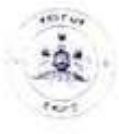

ಅತೀ ತುರ್ತು

ಕರ್ನಾಟಕ ಸರ್ಕಾರ

ಕೈಗಾರಿಕಾ ತರಬೇತಿ ಮತ್ತು ಉದ್ಯೋಗ ಆಯುಕ್ತಾಲಯ ಕೌಶಲ್ಯ ಭವನ, ಡೈರಿ ವೃತ್ತ. ಬನ್ಹೇರುಘಟ್ಟ ರಸ್ತೆ. ಬೆಂಗಳೂರು-560029 ದೊರೆವಾಣಿ ಸಂಖ್ಯೆ : 080 – 25189105 e-mail ID : citeadmission@gmail.com ಕೌಶಲ್ಯ ಸಹಾಯವಾಣಿ: 155267

ಸಂ.ಕೈತಉಇ/ತರಬೇತಿ/ತ-1/ವಿವ-01/2023-24

8.23-05-2023

## ಅಧಿಸೂಚನೆ

ವಿಷಯ:- ರಾಜ್ಯದ ಸರ್ಕಾರಿ ೩ ಅನುದಾನಿತ ಖಾಸಗಿ ಕೈಗಾರಿಕಾ ತರಬೇತಿ ಸಂಸ್ಥೆಗಳಿಗೆ ಆಗಸ್ಟ್- 2023 ನೇ ಶೈಕ್ಷಣಿಕ ಸಾಲಿನ ಅನ್ ಲೈನ್ ಪ್ರವೇಶಗಳ ಕುರಿತು.

600 (ca) - 1, DGT, New Delhi, Ltr No. DGT-AH011/1/2023-0/6 DIR (TC) Dtd: 27-04-2023.

2. ಸರ್ಕಾರಿ ಅದೇಶ ಸಂ.ಕೌಉಜೀಇ 02 ಕೈತಇ 2019, ಬೆಂಗಳೂರು, ದಿ.15/06/2019.

 $\leftrightarrow$ 

ಕೈಗಾರಿಕಾ ತರಬೇತಿ ಮತ್ತು ಉದ್ಯೋಗ ಇಲಾಖೆಯು ರಾಜ್ಯದ 270 ಸರ್ಕಾರಿ ಹಾಗೂ 192 ಅನುದಾನಿತ ಖಾಸಗಿ ಕೈಗಾರಿಕಾ ತರಬೇತಿ ಸಂಸ್ಥೆಗಳಿಗೆ ಆಗಸ್ಟ್-2023 ನೇ ಸಾಲಿಗೆ ಮೆರಿಟ್-ಕಂ-ರಿಸರ್ವೇಷನ್ ಆಧಾರಿತ ಪ್ರವೇಶಗಳನ್ನು ಅನ್ ಲೈನ್ ಮುಖಾಂತರ ಮಾಡಲಾಗುತ್ತಿದೆ. ಪ್ರವೇಶ ಪಡೆಯಲು ದಿ: 01-08-2023 ರಂದು 14 ವರ್ಷ ಮೇಲ್ಪಟ್ಟ ವಯೋಮಿತಿಯು ಕಡ್ಡಾಯವಾಗಿರುತ್ತದೆ. ವ್ಯತ್ತಿಯ ಅನುಸಾರವಾಗಿ ಎಸ್.ಎಸ್.ಎಲ್.ಸಿ ಯಲ್ಲಿ ಉತ್ತೀರ್ಣ / ಅನುತ್ತೀರ್ಣರಾದ / ಕನೇ ತರಗತಿ ಉತ್ತೀರ್ಣರಾದ ಅರ್ಹ ಆಸಕ್ತ ಅಭ್ಯರ್ಥಿಗಳು ಸರ್ಕಾರಿ ಮತ್ತು ಅನುದಾನಿತ ಕೈಗಾರಿಕಾ ತರಬೇತಿ ಸಂಸ್ಥೆಗಳಲ್ಲಿನ ಎನ್.ಸಿ.ವಿ.ಟೆ - ಸಂಯೋಜಿತ ಸಿಟಿಎಸ್ ಯೋಜನೆಯಡಿಯಲ್ಲಿರುವ ಇಂಜಿನೀಯರಿಂಗ್ ಹಾಗೂ ನಾನ್-ಇಂಜಿನೀಯರಿಂಗ್ ವ್ಯತ್ತಿಗಳಿಗೆ ರಾಜ್ಯದ ಯಾವುದೇ ಭಾಗದಿಂದ ಇಲಾಖೆಯ ವೆಬ್ ಸೈಟ್ www.cite.karnataka.gov.in ಮೂಲಕ ಸ್ವತಃ ಅಥವಾ ಕೈಗಾರಿಕಾ ತರಬೇತಿ ಸಂಸ್ಥೆಗಳಲ್ಲಿರುವ Help ರಿesk ಮುಖಾಂತರ ಆನ್ ಲೈನ್ ಅರ್ಜಿಗಳನ್ನು ದಿನಾಂಕ: 24-05-2023 ರಿಂದ ದಿನಾಂಕ: 07-06-2023 ವರೆಗ ಸಲ್ಲಿಸಬಹುದಾಗಿರುತ್ತದೆ, ಐಟಿಐ ಪ್ರವೇಶಕ್ಕಾಗಿ ಅರ್ಜಿ ಸಲ್ಲಿಸಲು ಬರುವ ಎಲ್ಲಾ ಅಭ್ಯರ್ಥಿಗಳಿಗೆ ಪ್ರತಿ ಸಂಸ್ಥೆಯಲ್ಲಿ ಒಂದು Help Desk ಪ್ರಾರಂಭಿಸಿ, ಅಭ್ಯರ್ಥಿಗಳಿಗೆ ಅಗತ್ಯವಾದ ಎಲ್ಲಾ ಮಾಹಿತಿ ನೀಡಿ. ಅವರು online ನಲ್ಲಿ ಅರ್ಜಿಯನ್ನು ಸಲ್ಲಿಸಿಲ್ಲದಿದ್ದಲ್ಲಿ, ಐಚಿಐನಲ್ಲೇ ಅರ್ಜಿಯನ್ನು Online ನಲ್ಲಿ ನೋಂದಾಯಿಸಿಕೊಳ್ಳುವುದು.

DGT, New Delhi ಇವರಿಂದ ನಂಯೋಜನೆ ಪಡೆದ (N.C.V.T.) ಘಟಕಗಳಿಗೆ ಮಾತ್ರ ಪ್ರವೇಶ ನಡೆಸಲಾಗುವುದು. ಹಾಗೂ ಪ್ರತಿಯೊಂದು ವೃತ್ತಿಯಲ್ಲಿನ ನಿಗದಿತ ಸ್ಥಾನಗಳಿಗಿಂತ ಹೆಚ್ಚುವರಿಯಾಗಿ ಪ್ರವೇಶ ನೀಡಲಾಗುವುದಿಲ್ಲ. ಸೂಚನೆಗಳು:

- 1 ಭಾರತದ ಪ್ರಜೆಯಾಗಿ ಅಭ್ಯರ್ಥಿಯು ರಾಜ್ಯದಲ್ಲಿ ಸರ್ಕಾರದಿಂದ ಮಾನ್ಯತೆ ಪಡೆದ ಯಾವುದೇ ಶಿಕ್ಷಣ ಸಂಸ್ಥೆಗಳಲ್ಲಿ oi ರಿಂದ 10ನೇ ತರಗತಿಯವರೆಗೆ ರಾಜ್ಯದಲ್ಲಿ ಕನಿಷ್ಠ os ವರ್ಷಗಳ ಕಾಲ ವ್ಯಾಸಂಗ ಮಾಡಿರಬೇಕು. (ಈ ಬಗ್ಗೆ ಸಂಬಂಧಿಸಿದ ಕ್ಷೇತ್ರ ಶಿಕ್ಷಣಾಧಿಕಾರಿಯವರು/ಉಪನಿರ್ದೇಶಕರು. ಸಾರ್ವಜನಿಕ ಶಿಕ್ಷಣ ಇಲಾಖೆಯವರಿಂದ ದೃಢೀಕೃತ ವ್ಯಾಸಂಗ ಪ್ರಮಾಣ ಪತ್ರವನ್ನು ಪಡೆದಿರಬೇಕು.) ಈ ಸಂಬಂಧ ಕರ್ನಾಟಕದಲ್ಲಿ ಕಾರ್ಯನಿರ್ವಹಿಸುತ್ತಿರುವ ಕೇಂದ್ರ ಸರ್ಕಾರದ/ಭಾರತೀಯ ನೇನೆ/ಕೇಂದ್ರ ಸರ್ಕಾರದ ಅಂಗಸಂಸ್ಥೆಗಳು/ಬೇರೆ ರಾಜ್ಯದಲ್ಲಿ ಕಾರ್ಯನಿರ್ವಹಿಸುತ್ತಿರುವ ರಾಜ್ಯ ಸರ್ಕಾರಿ ನೌಕರರು ಮತ್ತು ನಿವ್ಯತ ನೌಕರರ ಮಕ್ಕಳನ್ನು ಹೊರತುಪಡಿಸಿದ.
- 2. 也あFd- a) Carpenter, a) Sheet Metal Worker ふ.) Weider. a) Surface Ornamentation Technique. (2) Wireman ಎಫ್) Oress Making ಜಿ) Sewing Technology ಹೆಚ್) Mason, ಐ) Painter, ಜಿ) Plumber ವ್ಯಕ್ತಿಗಳಿಗೆ 8ನೇ ತರಗತಿಯಲ್ಲಿ

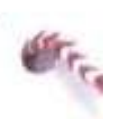

ಉತ್ತೀರ್ಣರಾಗಿರಬೇಕು ಅಥವಾ 10ನೇ ತರಗತಿಯ ಅನುತ್ತೀರ್ಣ ಅಂಕಪಟ್ಟಿಯು ಕಡ್ಡಾಯವಾಗಿರುತ್ತದೆ. ಇತರೆ ಪ್ರತ್ತೆಗಳಿಗ<sup>್ಲಿ</sup> ಲಯ ಯು ನಿಗಧಿಪಡಿಸಿರುವಂತೆ ssLC/KOS/CBSE/ICSE/NiOS ಹಾಗೂ COBSE ರವರಿಂದ ಮಾನ್ಯತೆ ಪಡೆದ ಪರೀಕ್ಷಿ ಮಂಡಳಿಗಳಲ್ಲಿ 10ನೇ ತರಗತಿ ಉತ್ತೀರ್ಣರಾಗಿರಬೇಕು.

- ು ಅರ್ಜಿ ಸಲ್ಲಿಸುವ ಎಲ್ಲಾ ಅಭ್ಯರ್ಥಿಗಳು DGT, New Defii ನಿಯಮಾನುಸಾರ ಅರ್ಜಿ ಸಲ್ಲಿಸುವ ಸಮಯದಲ್ಲಿ ನೀಡುವ Mobile Number & e-Mail id ಯೆನ್ನು ಕಡ್ಡಾಯವಾಗಿ ತಮ್ಮ ತರಬೇತಿ ಅವಧಿ ಮತ್ತು ಪರೀಕ್ಷೆ ಮುಕ್ತಾಯದವರೆಗೆ ಹೊಂದಿರನಕ್ಕೆದ್ದು ಮತ್ತು ಬದಲಾವಣೆಗೆ ಯಾವುದೇ ಅವಕಾಶ ಇರುವುದಿಲ್ಲ
- 4 ರಾಜ್ಯರ ಸರ್ಕಾರಿ & ಅನುಧಾನಿತ ಖಾಸಗಿ ಕೈಗಾರಿಕಾ ತರಬೇತಿ ಸಂಸ್ಥೆಗಳಲ್ಲಿ ಸರ್ಕಾರದಿಂದ ನಿಗದಿಪಡಿಸಿರುವ ಪಾರ್ಷಿಕ ಬೋಧನಾ ಶುಲ್ಕಗಳ ವಿವರ

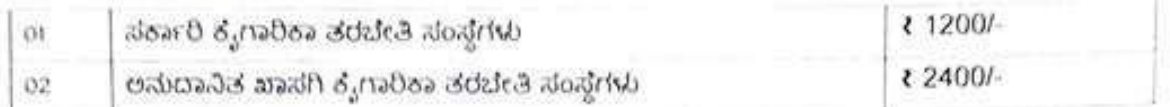

- 5... ಅನುದಾನಿತ ಖಾಸಗಿ ಕೈಗಾರಿಕಾ ತರಬೇತಿ ಸಂಸ್ಥೆಗಳಲ್ಲಿನ ಎನ್.ಸಿ.ವಿ.ಟಿ. ಸಂಯೋಜಿತ ಪ್ರತಿ ಅನುದಾನಿತ ವೈತ್ತಿಯಲ್ಲಿನ ಒಟ್ಟು ಸ್ಥಾನಗಳಲ್ಲಿ o4(ನಾಲ್ಕು) ಸ್ಥಾನಗಳಿಗೆ ಉಲ್ಲೇಖ 2 ರಂತ ಹಾಗೂ ನಿಯಾಮಾನುಸಾರ ಆಡಳಿತ ಮಂಡಳಿಯವರು ಪ್ರವೇಶ ಮಾಡಿಕೊಳ್ಳಲು ಕ್ರಮ ಕೈಗೊಳ್ಳುವುದು.
- 6. ಪರಿಶಿಷ್ಠ ಜಾತಿ/ ಪರಿಶಿಷ್ಠ ಪಂಗಡ ಹಾಗೂ ಇತರ ಪ್ರವರ್ಗಗಳಿಗೆ ಮೀಸಲಾತಿ ನಿಯಮಗಳಂತೆ ಸ್ಥಾನಗಳನ್ನು ಕಾಯ್ದಿನಲಾಗಿದ
- 7. ಸರ್ಕಾರದ ನಿಯಮದಂತೆ, ಅನುಚ್ಛೇದ 371 ಜೆ ಯಡಿಯಲ್ಲಿ ಹೈದ್ಯಾಬಾದ್ ಕರ್ನಾಟಕ. ಮೀಸಲಾತಿಯನ್ನಯ ಸ್ಥಾನಗಳನ್ನು ಹೈದ್ರಾಬಾದ್ ಕರ್ನಾಟಕ ಮೀಸಲಾತಿಗೆ ಸೇರಿದಂತೆ ಅಗತ್ಯ ಮೀಸಲಿಡಲಾಗಿದೆ. ಅನುಚ್ಚೇದ 371-ಜೆ ಯಡಿಯಲ್ಲಿ ಪ್ರಮಾಣ ಪತ್ರಗಳನ್ನು ಸರ್ಕಾರಿ ಕೈಗಾರಿಕಾ ತರಬೇತಿ ಸಂಸ್ಥೆಗಳಲ್ಲಿ ದಾಖಲಾತಿ ಪರಿಶೀಲನೆಯ ಸಮಯದಲ್ಲಿ ಹಾಜರು ಪಡಿಸತಕ್ಕದ್ದು. ಹಾಜರು ಪಡಿಸದೇ ಇದ್ದಲ್ಲಿ ಅರ್ಜಿಯಲ್ಲಿ ಕೋರಿರುವ ಮೀಸಲಾತಿಯನ್ನು ಪರಿಗಣಿಸಲಾಗುವುದಿಲ್ಲ.
- 8. 248 ಸರ್ಕಾರಿ & ಖಾಸಗಿ ಅನುದಾನಿತ ಕೈಗಾರಿಕಾ ತರಬೇತಿ ಸಂಸ್ಥೆಗಳಲ್ಲಿ ಶೇ.33.3 ರಷ್ಟು ಸ್ಥಾನಗಳನ್ನು ಸಮತಳವಾಗಿ ಮಹಿಳಯರಿಗೆ ಮೀಸಲಿಡಲಾಗಿದೆ. 22 ಸರ್ಕಾರಿ ಮಹಿಳಾ ಕೈಗಾರಿಕಾ ತರಬೇತಿ ಸಂಸ್ಥೆಗಳಲ್ಲಿ ಶೇ 100 ಸ್ಥಾನಗಳನ್ನು ಮಹಿಳೆಯರಿಗಾಗಿ ಮೀಸಲಿದಲಾಗಿದೆ.
- ೨. ಶೇಕಡ 5 ರಷ್ಟು ಸ್ಥಾನಗಳನ್ನು ಅಂಗವಿಕಲರಿಗಾಗಿ ಹಾಗೂ ಶೇಕಡ 2 ರಷ್ಟು ಸ್ಥಾನಗಳನ್ನು ಸಮತಳವಾಗಿ ಮಾಜಿ-ಯೋಧರು ಹಾಗೂ ಮಾಜಿ-ಯೋಧರ ಮಕ್ಕಳಿಗಾಗಿ ಮೀಸಲಿಡಲಾಗಿದೆ.
- 10. ರಾಜ್ಯ ಸರ್ಕಾರದ ನಿಯಮಗಳ ಅನುಸಾರ ಮೀಸಲಾತಿಯನ್ನು ಕಲ್ಪಿಸಲಾಗುವುದು.
- n. ಒಂದರಿಂದ ಹತ್ತನೇ ತರಗತಿಯವರೆಗೆ ಗ್ರಾಮಿಣ ಪ್ರದೇಶಗಳಲ್ಲಿ ಹತ್ತು ವರ್ಷ ವ್ಯಾಸಂಗ ಮಾಡಿದ ಅಭ್ಯರ್ಥಿಗಳಿಗೆ ಶೇಕಡ 10 ರಷ್ಕು ಅಂಕಗಳನ್ನು ಕೃಪಾಂಕವಾಗಿ ನೀಡಲಾಗುವುದು.
- 12. ಒಂದರಿಂದ ಹತ್ತನೇ ತರಗತಿಯವರೆಗೆ ಕನ್ನಡ ಮಾದ್ಯಮದಲ್ಲಿ ವ್ಯಾಸಂಗ ಮಾಡಿದ ಅಭ್ಯರ್ಥಿಗಳಿಗೆ ಶೇ os ರಫ್ತು ಸ್ಥಾನಗಳನ್ನು ಸಮತಳ ಮೀಸಲಾತಿಯಡಿಯಲ್ಲಿ ನೀಡಲಾಗುವುದು.
- 13. ಸರ್ಕಾರಿ ಕೈಗಾರಿಕಾ ಉದ್ದೇಶಗಳಿಗೆ ಜಮೀನು ನೀಡಿದ ರೈತರ ಮಕ್ಕಳಿಗೆ ಶೇಕಡ 5% ರಷ್ಟು ಸ್ಥಾನಗಳನ್ನು ಸಮತಳ ಮೀಸಲಿಡಲಾಗಿದೆ.
- 14. ರಾಜ್ಯದ ಪ್ರತಿಯೊಂದು ಕೈಗಾರಿಕಾ ತರಬೇತಿ ಸಂಸ್ಥೆಗಳಲ್ಲಿ. ಕಾಶ್ಮೀರದಿಂದ ವಲಸೆ ಬಂದಂತಹ ಒಬ್ಬ ಅಭ್ಯರ್ಥಿಗೆ, ಯಾವುದಾದರೂ ಒಂದು ವೃತ್ತಿಯಲ್ಲಿ ಅಭ್ಯರ್ಥಿಯ ಇಚ್ಚೆಯಂತ ಒಂದು ಸ್ಥಾನವನ್ನು ನೀಡಲಾಗುವುದು.
- 15. ಅಭ್ಯರ್ಥಿಗಳು ಕೈ.ತ.ಸಂಸ್ಥೆಗಳಲ್ಲಿ ಪ್ರವೇಶ ಪಡೆಯಲು ದಿನಾಂಕ:- 24-05-2023 ರಿಂದ ದಿನಾಂಕ: 07-06-2023 ವರಗ ಆನ್ ಲೈನ್ ವೆಬ್ ಸೈಟ್ www.cite.karnataka.gov.in ಮೂಲಕ ಅರ್ಜಿ ಸಲಿಸಬಹುದಾಗಿದೆ.
- 16. Aadhat Number/Ration Card Number/e-Mail/Mobile Number ವಿವರಗಳನ್ನು ಕಡ್ಡಾಯವಾಗಿ ನಮೂದಿಸಿ, ದಾಖಲಾತಿ ಸಮಯದಲ್ಲಿ ಪ್ರತಿ ಸಲ್ಲಿಸತಕ್ಕದ್ದು ಹಾಗೂ ಪ್ರವೇಶಾತಿ ಸಮಯದಲ್ಲಿ ಸಲ್ಲಿಸಿದ e-Mail/Mobile Number ಗಳನ್ನು ತರಬೇತಿ ಮುಗಿಸಿ ಪರೀಕ್ಷೆಗೆ ಹಾಜರಾಗುವವರೆಗೂ ಬದಲಾಯಿಸದಿರಲು ತಿಳಿಸಲಾಗಿದೆ
- 17. ಅನ್ ಲೈನ್ ಮೂಲಕ ಅರ್ಜಿ ಭರ್ತಿ ಮಾಡಲು ದಿನಾಂಕ. 07-06-2023. ಕೊನೆಯ ದಿನಾಂಕವಾಗಿರುತ್ತದೆ. ಅಭ್ಯರ್ಥಿ<sub>ಗಳು</sub> ರಾಜ್ಯದ ಯಾವುದಾದರು ರಾಜ್ಯದ ಸರ್ಕಾರಿ ೩ ಅನುದಾನಿತ ಖಾಸಗಿ ಕೈಗಾರಿಕಾ ತರಬೇತಿ ಸಂಸ್ಥೆಗಳಲ್ಲಿನ - ವೃತ್ತಿಗಳ ಅಯ್ಯೆಗಳನ್ನು ಅವರ ಇಚ್ಛಾನುಸಾರ ಅಧ್ಯತಾ ಪಟ್ಟಿಯಲ್ಲಿ ನಮೂದಿಸುವುದು. (ಕನಿಷ್ಠ 01 ರಿಂದ ಗರಿಷ್ಠ 20 ಆಯ್ಕೆಗಳಿಗ ಅವಕಾಶವಿದೆ.)
	- 18. ರಾಜ್ಯದಲ್ಲಿನ ಯಾವುದೇ ಕೈಗಾರಿಕಾ ತರಬೇತಿ ಸಂಸ್ಥೆಗಳಿಗೆ ಅಭ್ಯರ್ಥಿಗಳು ನೀಡಿದ ಆದ್ಯತೆಯ ಮೇರೆಗೆ ಅರ್ಹತ ಮತ್ತು ಮೀಸಲಾತಿಯನ್ನಯ ಪ್ರವೇಶ ನೀಡಲಾಗುವುದು.
	- 19. ದಾಖಲಾತಿ ಪರಿಶೀಲನೆಗೆ ಅಭ್ಯರ್ಥಿಗಳು ತಮ್ಮ ಸ್ವಂತ ಖರ್ಚಿನಲ್ಲಿ ಆಯ್ಕೆ ಮಾಡಿಕೊಂಡ ಸರ್ಕಾರಿ ಕೈಗಾರಿಕಾ ತರಬೇತಿ ಸಂಸ್ಥೆಯಲ್ಲಿ ಮಾತ್ರ ನಿಗದಿತ ದಿನಾಂಕಗಳಂದು ಹಾಜರಾಗಿ, ದಾಖಲಾತಿ ಪರಿಶೀಲನಾ ಶುಲ್ಕ ರೂ. 50/- ಪಾವತಿಸಿ ಮೂಲ ದಾಖಲಾತಿಗಳನ್ನು ಮತ್ತು Attested Xerox ಪ್ರತಿಗಳನ್ನು ಹಾಜರುಪಡಿಸಿ, ಪರಿಶೀಲನೆಯ ನಂತರ ಪ್ರವೇಶ ಬಯಸುವ ಯಾವುದಾದರೂ ವ್ಯತ್ತಿಗಳನ್ನು ಆದ್ಯತಾ ಪಟ್ಟಿಯಲ್ಲಿ ಸೇರಿಸುವುದು.
	- 20 ಹೊರನಾಡು/ಗಡಿನಾಡು ಕನ್ನಡಿಗ ಅಭ್ಯರ್ಥಿಗಳಿಗೆ ಸರ್ಕಾರದ ಅದೇಶ ಸಂ.ಕಸಂವಾಪ್ರ 73 ಕೆಒಎಲ್ 2011 (ಭಾಗ-1) ಬೆಂಗಳೂರು, ದಿ.13/07/2011 ರಂತ ಕೈಗಾರಿಕಾ ತರಬೇತಿ ಸಂಸ್ಥೆಗಳಿಗೆ ಪ್ರವೇಶ ಪಡೆಯಲು ಅರ್ಜಿ ಸಲ್ಲಿಸಬಹುದಾಗಿದ್ದ ಅಭ್ಯರ್ಥಿಯು ಮೀಸಲಾತಿ ಸೌಲಭ್ಯ ಪಡೆಯಲು, ಅಭ್ಯರ್ಥಿಯ ಮತ್ತು ವೋಷಕರ ಮಾತೃಭಾಷ ಕನ್ನಡ, ಭಾಷೆಯಾಗಿದ್ದು. ಅಭ್ಯರ್ಥಿಯ ತಂದೆ, ತಾಯಿ ಅಥವಾ ಪೋಷಕರು ಮೂಲತಃ ಕರ್ನಾಟಕ ನಿವಾಸಿಯಾಗಿದ್ದು. ಅಂತಹ ಪೋಷಕರ ಮಕ್ಕಳು ದೇಶದ ಯಾವುದೇ ಭಾಗದಲ್ಲಿ ಅನುಬಂಧ –۱ ರ ಪಟ್ಟಿಯಲ್ಲಿನ ಅಧಿಕೃತ ಶಾಲೆ ಬೋರ್ಡ್ ಅಥವಾ ಸಂಸ್ಥೆಗಳಲ್ಲಿ ನಿಯತ ವ್ಯಾಸಂಗ ಮಾಡಿ ಅರ್ಹತಾ ಪರೀಕ್ಷೆಯಲ್ಲಿ ಉತ್ತೀರ್ಣರಾಗಿರಬೇಕು.

(ಅಭ್ಯರ್ಥಿಯು ಕಂದಾಯ ಇಲಾಖೆ ನೀಡುವ ಜಾತಿ/ಅದಾಯ/ವಾಸಸ್ಥಳ ದೃಢೀಕರಣ ಪತ್ರವನ್ನು/Aadhar/Domicile Cenificate ಸಲಿನತಕ್ಕದ್ದು)

21. ಎಲ್ಲಾ ಕೈಗಾರಿಕಾ ತರಬೇತಿ ಸಂಸ್ಥೆಗಳಲ್ಲಿ ಪ್ರವೇಶ ಪಡೆದುಕೊಳ್ಳುವ ತರಬೇತಿದಾರರು ನಿಯಮಾನುಸಾರ ಕನಿಷ್ಠ ಹಾಜರಾತಿಯನ್ನು ಪಡೆಯುವುದು ಕಡ್ಡಾಯವಾಗಿದ್ದು, ನಿಗಧಿತ ಹಾಜರಾತಿಯನ್ನು ಪಡೆದಂತಹ ತರಬೇತಿದಾರರು ಮಾತ್ರ ಪರೀಕ್ಷ ತಗೆದುಕೊಳ್ಳಲು ಅರ್ಹರಾಗಿರುತ್ತಾರೆ.

ಹೆಚ್ಚಿನ ಮಾಹಿತಿಗಾಗಿ ಹತ್ತಿರದ ಸರ್ಕಾರಿ 7ಖಾಸಗಿ ಅನುದಾನಿತ ಕೈಗಾರಿಕಾ ತರಬೇತಿ ಸಂಸ್ಥೆಗಳ ಪ್ರಾಚಾರ್ಯರನ್ನು 7 ಇಲಾಖೆಯ ಜಾಲ ತಾಣವನ್ನು ಸಂಪರ್ಕಿಸಿ ವಿವರಗಳನ್ನು ಪಡೆಯಬಹುದಾಗಿದೆ.

K- Jyothi<br>coduga 23 5/2023

ಕೈಗಾರಿಕಾ ತರಬೇತಿ ಮತ್ತು ಉದ್ಯೋಗ

г.

**SASS222** 

ಪ್ರಾಚಾರ್ಯರು ಎಲ್ಲಾ ಸರ್ಕಾರಿ ಮತ್ತು ಖಾಸಗಿ ಅನುದಾನಿತ/ಖಾಸಗಿ ಕೈಗಾರಿಕಾ ತರಬೇತಿ ಸಂಸ್ಥೆಗಳು ಪ್ರವೇಶಕ್ಕೆ ಸಂಬಂಧಿಸಿದಂತೆ ಸರ್ಕಾರವು ನಿಗದಿಪಡಿಸಿರುವ - ವಿದ್ಯಾರ್ಹತ, ವಯೋಮಿತಿ, ಮೀಸಲಾತಿ, ಗ್ರಾಮೀಣ ಕೃಪಾಂಕ ಇತ್ಯಾದಿ 'ಮಾಹಿತಿ 'ವಿವರಗಳನ್ನು ಆಯಾ ಸಂಸ್ಥೆಯಲ್ಲಿ ಜಾರಿಯಲ್ಲಿರುವ - ವ್ಯಕ್ತಿಗಳ ವಿವರಗಳೊಂದಿಗೆ - ಪ್ರಕಟಣಾ ಫಲಕ ಮತ್ತು ಸಂಸ್ಥೆಯ ಪ್ರಮುಖ ಸ್ಥಳಗಳಲ್ಲಿ ಕಾಣುವಂತ ಪ್ರಕಟಿಸಬೇಕು. NCVT ಯಿಂದ ಸಂಯೋಜನ ಹೊಂದಿರುವ ವೃತ್ತಿ. ಘಟಕಗಳ ವಿವರಗಳನ್ನು ಪ್ರತ್ಯೇಕವಾಗಿ ಪ್ರಕಟಿಸಬೇಕು. ಪ್ರವೇಶ ಮಾಡಿಸಿಕೊಳ್ಳಲಾಗುತ್ತಿರುವ ವೃತ್ತಿ ಮತ್ತು ಘಟಕಗಳ ಪ್ರವೇಶದ ಮಾರ್ಗ ಸೂಚೆಗಳನ್ನು ಕಟ್ಟುನಿಟ್ಟಾಗಿ ಪಾಲಿಸಲು ಎಲ್ಲಾ - ಮುನ್ನೆಚ್ಚರಿಕೆಯ ಸೂಕ್ತ ಕ್ರಮಗಳನ್ನು ತೆಗೆದುಕೊಳ್ಳುವುದು. ಈ ಮಾಹಿತಿಗಳನ್ನು ಹಾಗೂ ಹೊಸ ವೃತ್ತಿಗಳನ್ನು ಸಾರ್ವಜನಿಕರಿಗೆ7ಪೋಷಕರಿಗೆ - ಸ್ಪಷ್ಟವಾಗಿ ತಿಳಿಯುವಂತೆ ದೊಡ್ಡ ಅಕ್ಷರಗಳಲ್ಲಿ -ಪ್ರವೇಶ ಸಮಯದಲ್ಲಿ ಪ್ರಕಟಣಾ ಫಲಕವನ್ನು ಅನೇಕ ಕಡೆಗಳಲ್ಲಿ ಎಲ್ಲರಿಗೂ ಕಾಣುವಂತೆ ಪ್ರಕಟಿಸಬೇಕು. ಸಂಭಂದಿಸಿದ ಎಲ್ಲಾ ಕೈಗಾರಿಕಾ ತರಬೇತಿ ಸಂಸ್ಥೆಗಳು ಪ್ರವೇಶ ಮಾಡಿಕೊಳ್ಳುವ ಮುಂಚೆತವಾಗಿ MIS Petal ನಲ್ಲಿ Shift & Unit (Current Session) Vacant ಇರುವ ಬಗ್ಗೆ ಖಾತರಿಪಡಿಸಿಕೊಂಡು ಅಂತಹ ವೃತ್ತಿ/ಘಟಕಗಳಿಗೆ ಮಾತ್ರ ಪ್ರವೇಶ ಮಾಡಿಸಿಕೊಳ್ಳುವುದು ಹಾಗೂ ಇದನ್ನು ಉಲ್ಲಂಘಿಸುವ ಸಂಸ್ಥೆಗಳ ಪ್ರಾಚಾರ್ಯರು ಇಂತಹ

## **Spire Doc.**

Free version converting word documents to PDF files, you can only get the first 3 page of PDF file. Upgrade to Commercial Edition of Spire.Doc <http://www.e-iceblue.com/Introduce/word-for-net-introduce.html>.